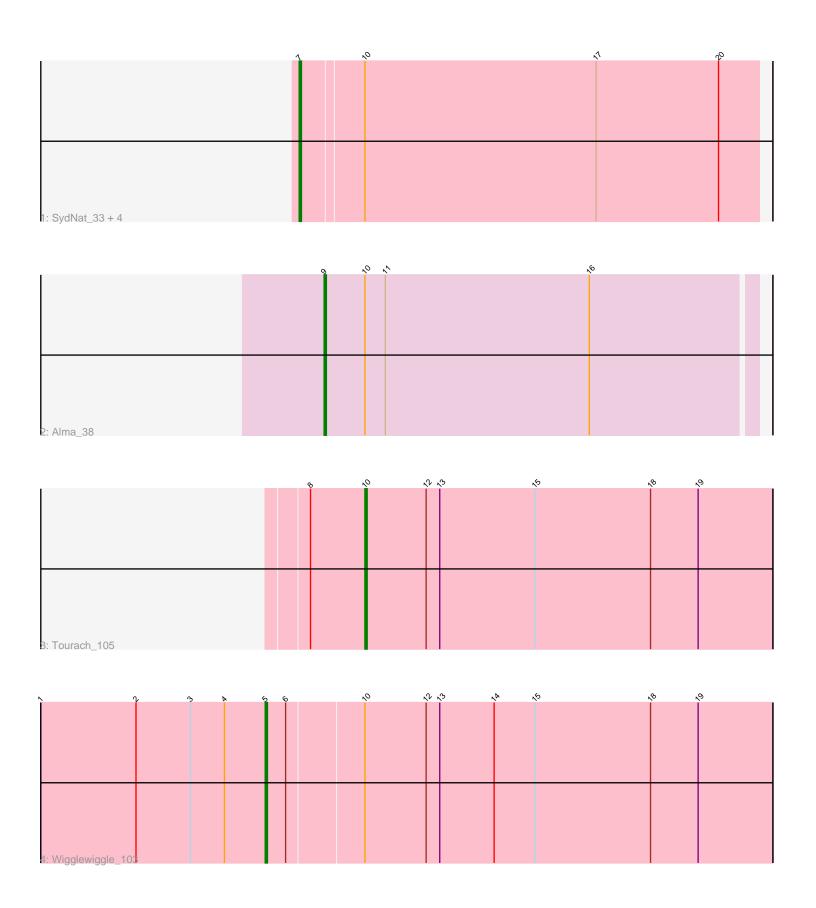

Note: Tracks are now grouped by subcluster and scaled. Switching in subcluster is indicated by changes in track color. Track scale is now set by default to display the region 30 bp upstream of start 1 to 30 bp downstream of the last possible start. If this default region is judged to be packed too tightly with annotated starts, the track will be further scaled to only show that region of the ORF with annotated starts. This action will be indicated by adding "Zoomed" to the title. For starts, yellow indicates the location of called starts comprised solely of Glimmer/GeneMark auto-annotations, green indicates the location of called starts with at least 1 manual gene annotation.

# Pham 87756 Report

This analysis was run 04/28/24 on database version 559.

Pham number 87756 has 8 members, 1 are drafts.

Phages represented in each track:

Track 1: SydNat\_33, Zolita\_32, Swirley\_33, Micasa\_32, Ghoulboy\_33

Track 2 : Alma\_38Track 3 : Tourach\_105Track 4 : Wigglewiggle\_103

# Summary of Final Annotations (See graph section above for start numbers):

The start number called the most often in the published annotations is 7, it was called in 4 of the 7 non-draft genes in the pham.

Genes that call this "Most Annotated" start:

Ghoulboy\_33, Micasa\_32, Swirley\_33, SydNat\_33, Zolita\_32,

Genes that have the "Most Annotated" start but do not call it:

Genes that do not have the "Most Annotated" start:

Alma\_38, Tourach\_105, Wigglewiggle\_103,

## Summary by start number:

## Start 5:

- Found in 1 of 8 (12.5%) of genes in pham
- Manual Annotations of this start: 1 of 7
- Called 100.0% of time when present
- Phage (with cluster) where this start called: Wigglewiggle\_103 (L2),

#### Start 7:

- Found in 5 of 8 (62.5%) of genes in pham
- Manual Annotations of this start: 4 of 7
- Called 100.0% of time when present
- Phage (with cluster) where this start called: Ghoulboy\_33 (A5), Micasa\_32 (A5), Swirley\_33 (A5), SydNat\_33 (A5), Zolita\_32 (A5),

## Start 9:

- Found in 1 of 8 (12.5%) of genes in pham
- Manual Annotations of this start: 1 of 7
- Called 100.0% of time when present
- Phage (with cluster) where this start called: Alma\_38 (A9),

### Start 10:

- Found in 8 of 8 ( 100.0% ) of genes in pham
- Manual Annotations of this start: 1 of 7
- Called 12.5% of time when present
- Phage (with cluster) where this start called: Tourach\_105 (L2),

# **Summary by clusters:**

There are 3 clusters represented in this pham: A9, L2, A5,

Info for manual annotations of cluster A5:

Start number 7 was manually annotated 4 times for cluster A5.

Info for manual annotations of cluster A9:

•Start number 9 was manually annotated 1 time for cluster A9.

Info for manual annotations of cluster L2:

- •Start number 5 was manually annotated 1 time for cluster L2.
- •Start number 10 was manually annotated 1 time for cluster L2.

## Gene Information:

Gene: Alma\_38 Start: 28236, Stop: 28048, Start Num: 9

Candidate Starts for Alma 38:

(Start: 9 @ 28236 has 1 MA's), (Start: 10 @ 28218 has 1 MA's), (11, 28209), (16, 28119),

Gene: Ghoulboy 33 Start: 27411, Stop: 27211, Start Num: 7

Candidate Starts for Ghoulboy\_33:

(Start: 7 @ 27411 has 4 MA's), (Start: 10 @ 27384 has 1 MA's), (17, 27282), (20, 27228),

Gene: Micasa 32 Start: 27134, Stop: 26934, Start Num: 7

Candidate Starts for Micasa 32:

(Start: 7 @27134 has 4 MA's), (Start: 10 @27107 has 1 MA's), (17, 27005), (20, 26951),

Gene: Swirley 33 Start: 27141, Stop: 26941, Start Num: 7

Candidate Starts for Swirley\_33:

(Start: 7 @ 27141 has 4 MA's), (Start: 10 @ 27114 has 1 MA's), (17, 27012), (20, 26958),

Gene: SydNat\_33 Start: 27420, Stop: 27220, Start Num: 7

Candidate Starts for SydNat 33:

(Start: 7 @ 27420 has 4 MA's), (Start: 10 @ 27393 has 1 MA's), (17, 27291), (20, 27237),

Gene: Tourach\_105 Start: 63675, Stop: 63854, Start Num: 10

Candidate Starts for Tourach 105:

(8, 63651), (Start: 10 @63675 has 1 MA's), (12, 63702), (13, 63708), (15, 63750), (18, 63801), (19, 63822),

Gene: Wigglewiggle\_103 Start: 62371, Stop: 62592, Start Num: 5

Candidate Starts for Wigglewiggle\_103:

(1, 62272), (2, 62314), (3, 62338), (4, 62353), (Start: 5 @62371 has 1 MA's), (6, 62380), (Start: 10 @62413 has 1 MA's), (12, 62440), (13, 62446), (14, 62470), (15, 62488), (18, 62539), (19, 62560),

Gene: Zolita\_32 Start: 27424, Stop: 27224, Start Num: 7

Candidate Starts for Zolita\_32:

(Start: 7 @27424 has 4 MA's), (Start: 10 @27397 has 1 MA's), (17, 27295), (20, 27241),